#### **AutoCAD Free Download**

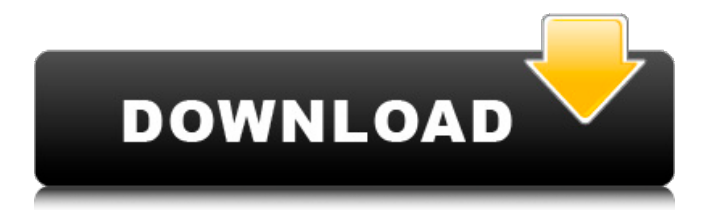

# As the market leader in the CAD industry, Autodesk's AutoCAD is a vital part of a 3D modeling environment. Therefore,

understanding how to use Autodesk AutoCAD can be an invaluable skill to add to any CAD operator's toolkit. Design a New Project Begin with a new

project. The simplest way to get started is to create a new drawing in AutoCAD, or a new drawing session if you've made changes to an existing drawing. Before opening AutoCAD, you must first open the templates that contain the basic drawing commands. You can access the templates by choosing File > New. When the templates list appears

# on the left of the screen, you can choose either to open a new drawing (recommended), or to load an existing drawing from a template. AutoCAD cannot import a drawing file that is not from an existing template, so any existing drawing must be loaded from a template before creating a new drawing. For more information,

# see Import existing drawings. To open a new drawing, follow these steps: 1. In the main menu, choose File > New > Drawing. The Create New Drawing dialog box opens. 2. Enter a drawing name, or if the drawing file is located on a network or removable drive, click Browse to select the file. The drawing name becomes the project title of the new drawing.

3. For Drawing Type, click on the button to the right of the dropdown menu. The Drawing Type dropdown menu displays two choices: The Drawing Type button that is selected. The default is New Drawing. 4. Click the OK button. The Create New Drawing dialog box closes. If you previously saved your drawing in a file on a network or

removable drive, the drawing file opens. If you haven't previously saved the drawing in a file, AutoCAD prompts you to save the drawing and asks you to set a default file name for the new drawing. (You can change this default if you want.) You have the option of closing the drawing without saving it or choosing a different file name for the new drawing. The drawing

# name becomes the project title of the new drawing. The opening dialog box for a new drawing (including the step-by-step guide above) can take a few seconds to load. Create a New

**AutoCAD With License Key**

Workstation components such as AutoCAD that run on Windows platforms

# provide functionality for 3D modeling and automatic documentation generation. AutoCAD can be extended by software developers, with tools such as Visual Studio, or third-party commercial products. History AutoCAD was first introduced as version 2.0 in 1986, originally being sold by AutoDesk, a subsidiary of Autodesk. In 1992, it

was released as AutoCAD Architecture, and in 1993, the name was changed to AutoCAD LT. In 1996, Autodesk introduced AutoCAD Civil 3D, the first version of AutoCAD to feature a 3D modeling environment. In 1997, Autodesk bought 2D CAD software company UGS and changed the company's name to Autodesk UGS. That

same year, they released AutoCAD for Mac OS and Windows 95. In 1999, Autodesk introduced the "". In 2002, Autodesk acquired Vectorworks. AutoCAD 2007 was released, the first product to use AutoLISP. In 2003, Autodesk released AutoCAD LT 2009 as an upgrade to AutoCAD LT 2004. AutoCAD LT 2009 was the first major version

of AutoCAD LT to require a 32-bit operating system, however in 2008, Autodesk released AutoCAD LT 2009 SP1 as a 64-bit version. AutoCAD LT 2009 SP1, the first major release of AutoCAD LT 2009, was available on both the Microsoft Windows and Mac OS platforms. AutoCAD 2010 was released on 22 March 2009, with an updated

## user interface and integration with Word and Excel. AutoCAD 2013 was released on 3 September 2012. AutoCAD 2013 featured a reorganized and redesigned user interface and cloudbased functionality. AutoCAD 2013 is available as a desktop application, a web application, and on both the Microsoft Windows and Mac OS platforms.

In 2015, AutoCAD 2017 was released, replacing AutoCAD 2014. AutoCAD 2018 was released on 16 December 2017, replacing AutoCAD 2017. AutoCAD 2019 was released on 27 February 2018. Markets AutoCAD is used by designers and drafters in architecture, construction, engineering, transportation, interior

design, retail, manufacturing, and many other industries. In 1997, when Autodesk introduced AutoCAD Architecture for the af5dca3d97

166 Pa. Superior Ct. 265 (1950) McKinley v. Einhorn, Appellant. Superior Court of Pennsylvania. Argued October 3, 1950. November 13, 1950. Before RHODES, P.J., DREW, RENO, ROSS, ARNOLD and FINE, JJ. (HIRT, J., absent). \*266 Harold R. Schmidt, with him Einhorn, Surrick,

# Baum and Driscoll, for appellant. Frank B. Belletti, with him Luke E. Mulholland and Clarence T. McGlynn, Jr., for appellee. OPINION BY FINE, J., November 13, 1950: After the defendant's appeal was perfected, the court below granted a stay order, pending disposition of the appeal, of the final decree entered against the defendant on

## November 8, 1949. The stay order was made on February 15, 1950, on the ground that the appeal was taken "in the belief that such proceedings should not be interrupted until the decision of the Supreme Court." The defendant, who is represented by different counsel, seeks to have the stay order set aside, and has filed a motion to that effect. The learned court below

apparently assumed that when an appeal is taken under the Act of 1941, 47 PS § 741.1 et seq., the appeal is prosecuted from the final decree entered in the action. This is not the case. Appeals under the Act of 1941 are prosecuted from final decrees of the Orphans' Court Division to the Supreme Court of this Commonwealth, but the Act of 1941 does not

# permit the commencement of an appeal from the final decree of the Orphans' Court Division to this court, nor does the Act authorize the filing of a petition in this court to stay the effect of the final decree of the Orphans' Court Division. The appeal under the Act of 1941 is an original appeal and does not divest the Orphans' Court of jurisdiction in

# the case. See Com. ex rel. Fell v. Fell, 63 Pa. St. 126; Com. ex rel. Cox v. Cox, 123 Pa. 48, 25 A. 736; Com. ex rel. Cooper v. \*267 Cooper, 42 Pa. St. 403; Com. ex rel. Saylor v. Saylor, 187 Pa. 321, 40 A. 711; Campbell v. Kitterman, 252 Pa.

**What's New in the AutoCAD?**

# Drawing Viewer: With the new Drawing

Viewer, you can: Save the drawing states you want to reference later, like versions, colors, annotations, and even drawing setups and template files. Edit notes, tag names, and dimensions of objects. These are copied to the current drawing as well as to the associated files. (video: 1:40 min.) New Transparent AutoCAD Layers: The new Transparent

# AutoCAD Layers feature lets you have multiple layers in a single drawing, but you can see through the layers to underlying objects. This helps you see what's behind layers, with no problems caused by the layers obscuring the underlying objects. If a hidden object is beneath a transparent layer, the object remains hidden. If it is

# beneath a nontransparent layer, the object becomes visible. (video: 2:50 min.) Layer System The Layer System is more flexible. You can assign different layer types to different groups or parts of your drawing. Supports custom names for layers. Supports name inheritance. Supports default layer names. Enables you to organize your drawings in

different ways, like layers, categories, sections, or topics. (video: 1:40 min.) Compatibility Support AutoCAD 2015 and 2018: Create, modify, and view drawings from the new application options. (video: 2:50 min.) Add AutoCAD.NET connector to your application. Create, modify, and view drawings from the new application options.

# (video: 2:50 min.) Add AutoCAD.NET connector to your application. Create, modify, and view drawings from the new application options. (video: 2:50 min.) You can find AutoCAD.NET components for more information and download them from Full support for new features in AutoCAD Skins: You can customize the look of your drawings with new

# skins. You can modify colors, fonts, line patterns, borders, and more. You can create your own skin and upload it to AutoCAD. Share your skins with others. Create your own skins. Skins for the Ribbon, Toolbar, menu, and command line. Various tweaks to appearance of menus and dialog boxes. New settings to control

-Processor: 4 GHz, Minimum -Memory: 4 GB -GPU: NVIDIA GTX 460 or higher -OS: Windows 7, Windows 8 -CPU: Intel Pentium 3.2GHz or higher Video Card: NVIDIA GTX 460 or higher -DirectX: Version 9.0 or higher Pricing and Availability: Starting April 28, 2014, Marvel Heroes Omega

# and Marvel Heroes World Tour will be available on Steam for the price of \$14.99, and will run on Windows 7

[https://helpmefinancials.com/autocad-2018-22-0-free-download-mac](https://helpmefinancials.com/autocad-2018-22-0-free-download-mac-win/)[win/](https://helpmefinancials.com/autocad-2018-22-0-free-download-mac-win/) [http://yotop.ru/2022/08/10/autocad-19-1-crack-product-key-full-free](http://yotop.ru/2022/08/10/autocad-19-1-crack-product-key-full-free-download-updated-2022-2/)[download-updated-2022-2/](http://yotop.ru/2022/08/10/autocad-19-1-crack-product-key-full-free-download-updated-2022-2/) <http://domainbirthday.com/?p=13266> [https://4v87.com/wp-content/uploads/2022/08/AutoCAD\\_\\_Crack\\_\\_Wi](https://4v87.com/wp-content/uploads/2022/08/AutoCAD__Crack__With_Key_Free_MacWin_Latest_2022.pdf) th Key Free MacWin Latest 2022.pdf [https://xn--80aagyardii6h.xn--p1ai/autocad-crack-free-for](https://xn--80aagyardii6h.xn--p1ai/autocad-crack-free-for-windows-9899-2/)[windows-9899-2/](https://xn--80aagyardii6h.xn--p1ai/autocad-crack-free-for-windows-9899-2/) <https://leykaclub.com/wp-content/uploads/2022/08/autocad-8.pdf> <https://tuinfonavit.xyz/wp-content/uploads/2022/08/AutoCAD-31.pdf> <https://wakelet.com/wake/hXgKyir4m4iAX6LTvUEMb> <http://nii-migs.ru/?p=17611> [https://davidocojewelers.com/wp](https://davidocojewelers.com/wp-content/uploads/2022/08/AutoCAD__Crack___Free_Download.pdf)[content/uploads/2022/08/AutoCAD\\_\\_Crack\\_\\_\\_Free\\_Download.pdf](https://davidocojewelers.com/wp-content/uploads/2022/08/AutoCAD__Crack___Free_Download.pdf) [https://www.hhlacademy.com/advert/autocad-crack-full-product](https://www.hhlacademy.com/advert/autocad-crack-full-product-key-2/)[key-2/](https://www.hhlacademy.com/advert/autocad-crack-full-product-key-2/) <https://wakelet.com/wake/GHwom0z0dq7pi-sIVeaka> [https://cuteteddybearpuppies.com/2022/08/autocad-2021-24-0-with](https://cuteteddybearpuppies.com/2022/08/autocad-2021-24-0-with-full-keygen-download-mac-win/)[full-keygen-download-mac-win/](https://cuteteddybearpuppies.com/2022/08/autocad-2021-24-0-with-full-keygen-download-mac-win/) <http://www.giffa.ru/who/autocad-2017-21-0-crack-keygen/> <https://granadaproperti.com/autocad-keygen-final-2022/>